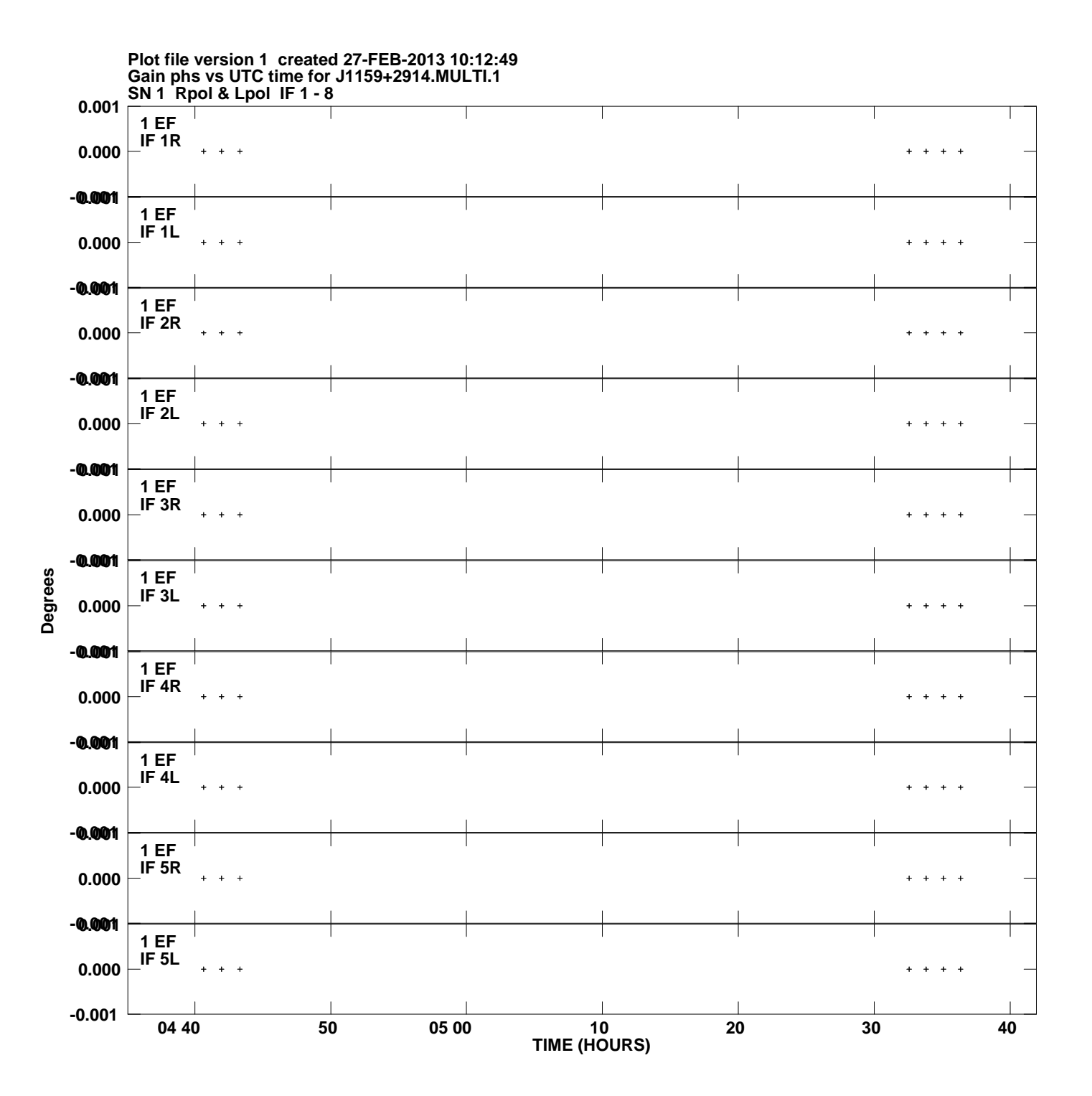

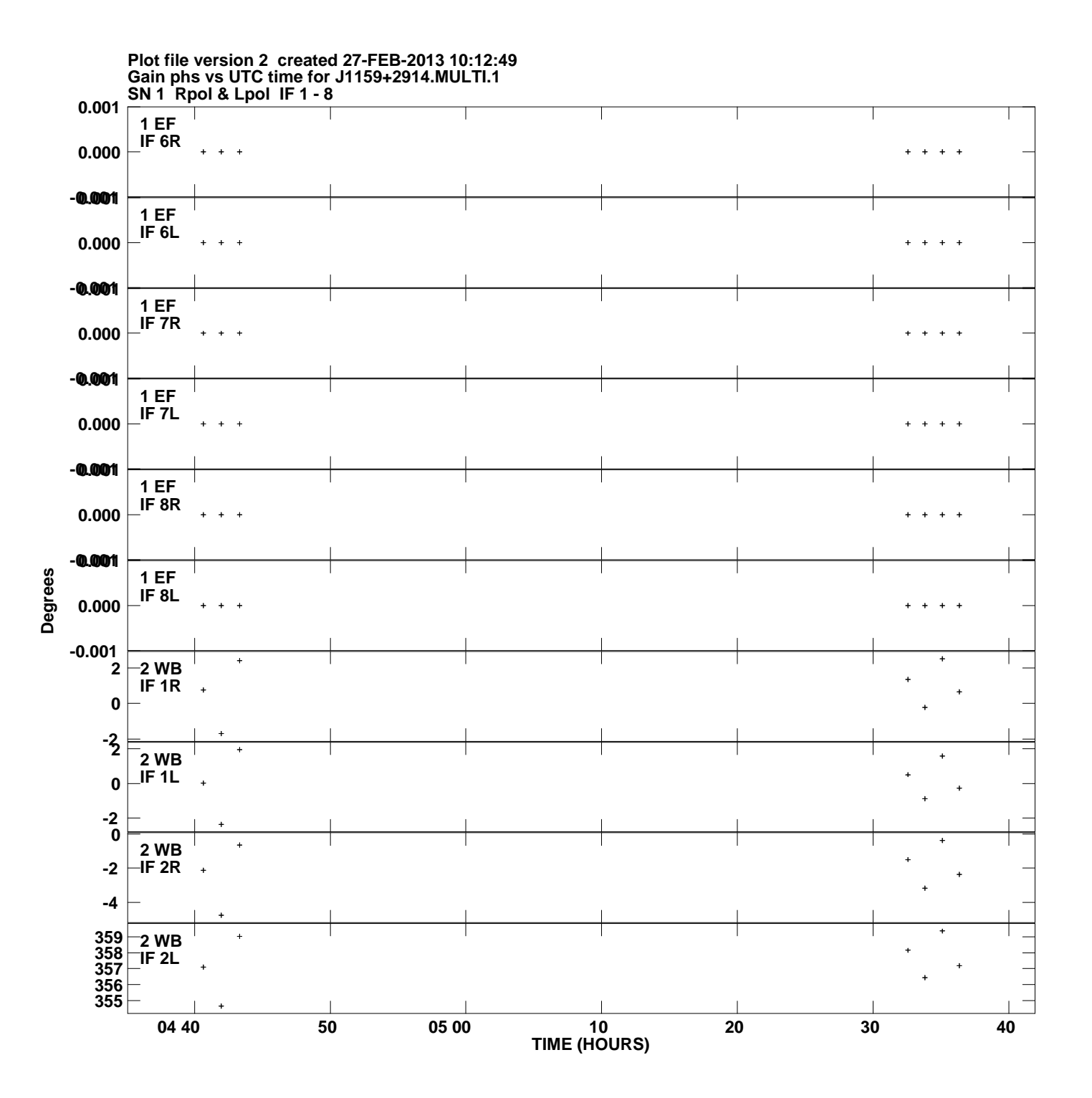

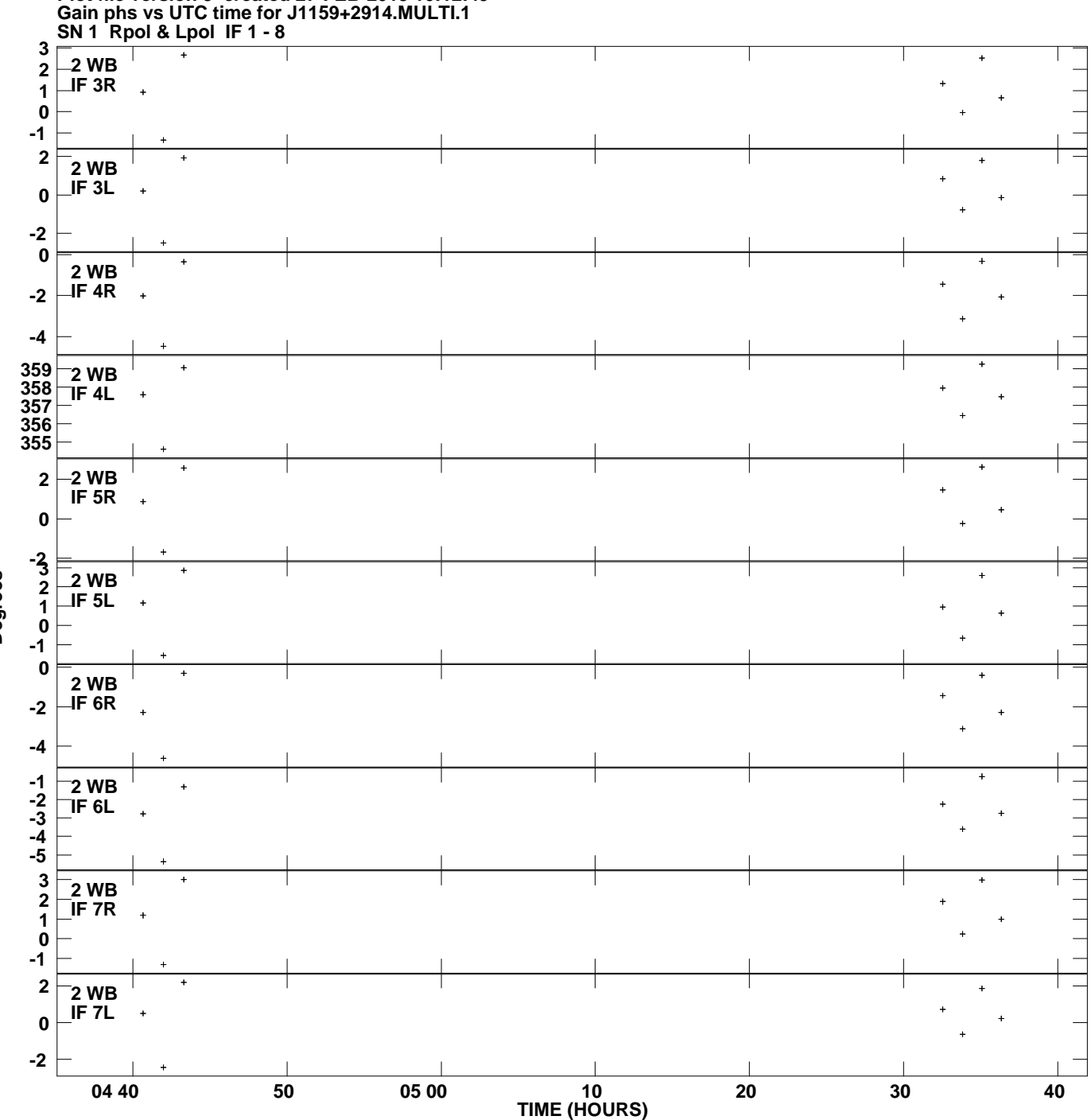

**Plot file version 3 created 27-FEB-2013 10:12:49**

**Degrees**

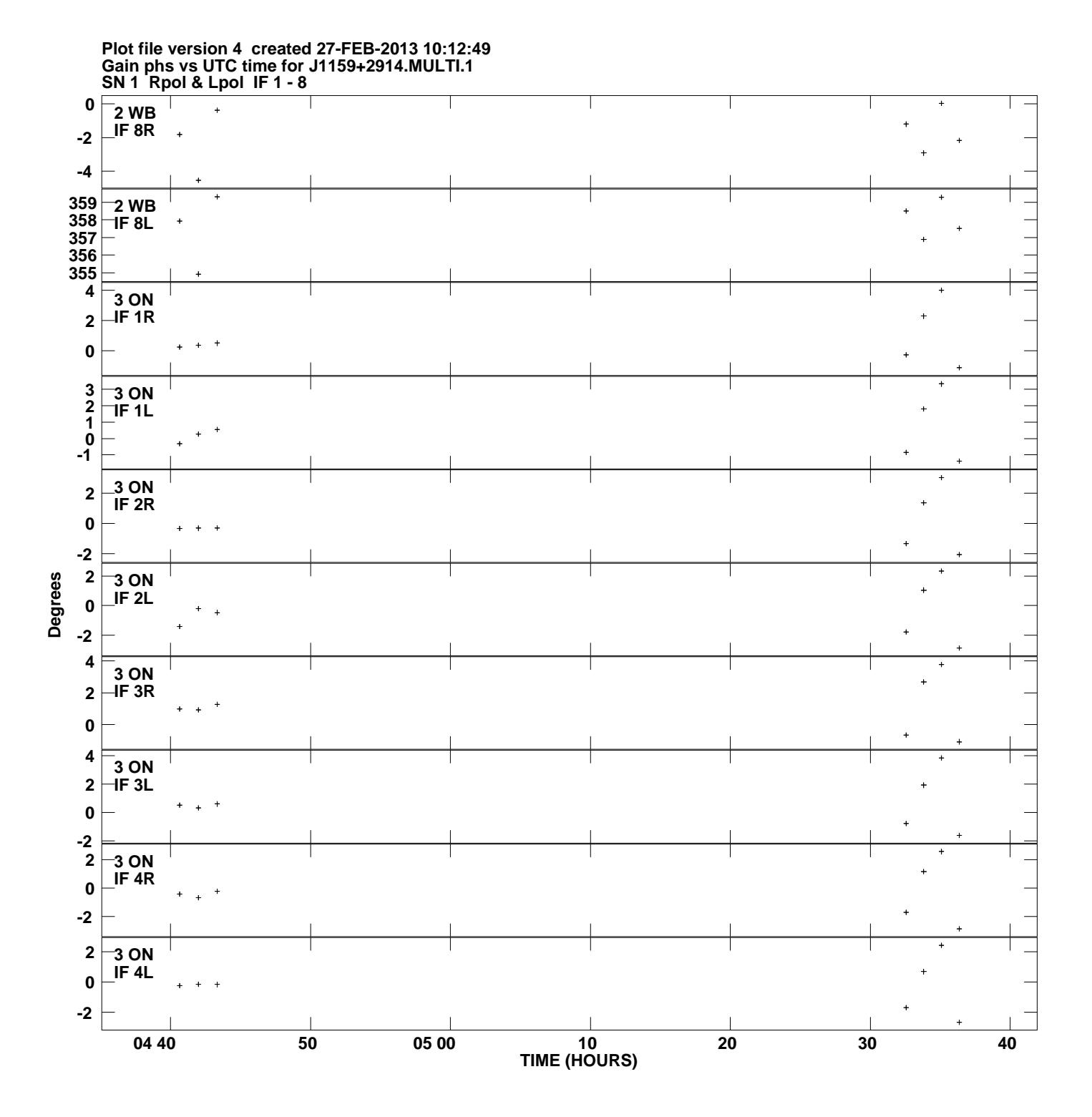

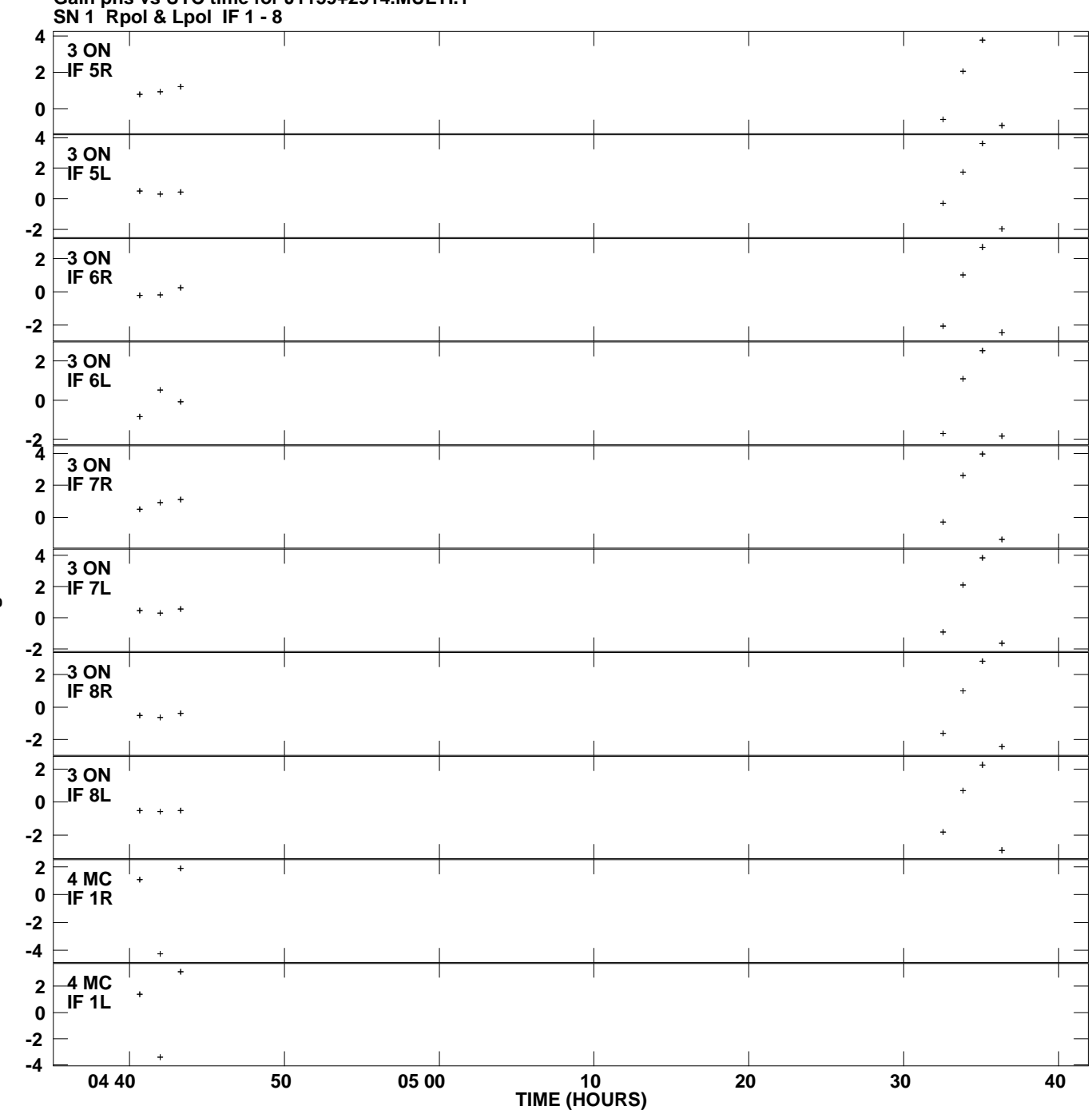

**Gain phs vs UTC time for J1159+2914.MULTI.1 Plot file version 5 created 27-FEB-2013 10:12:49**

**Degrees**

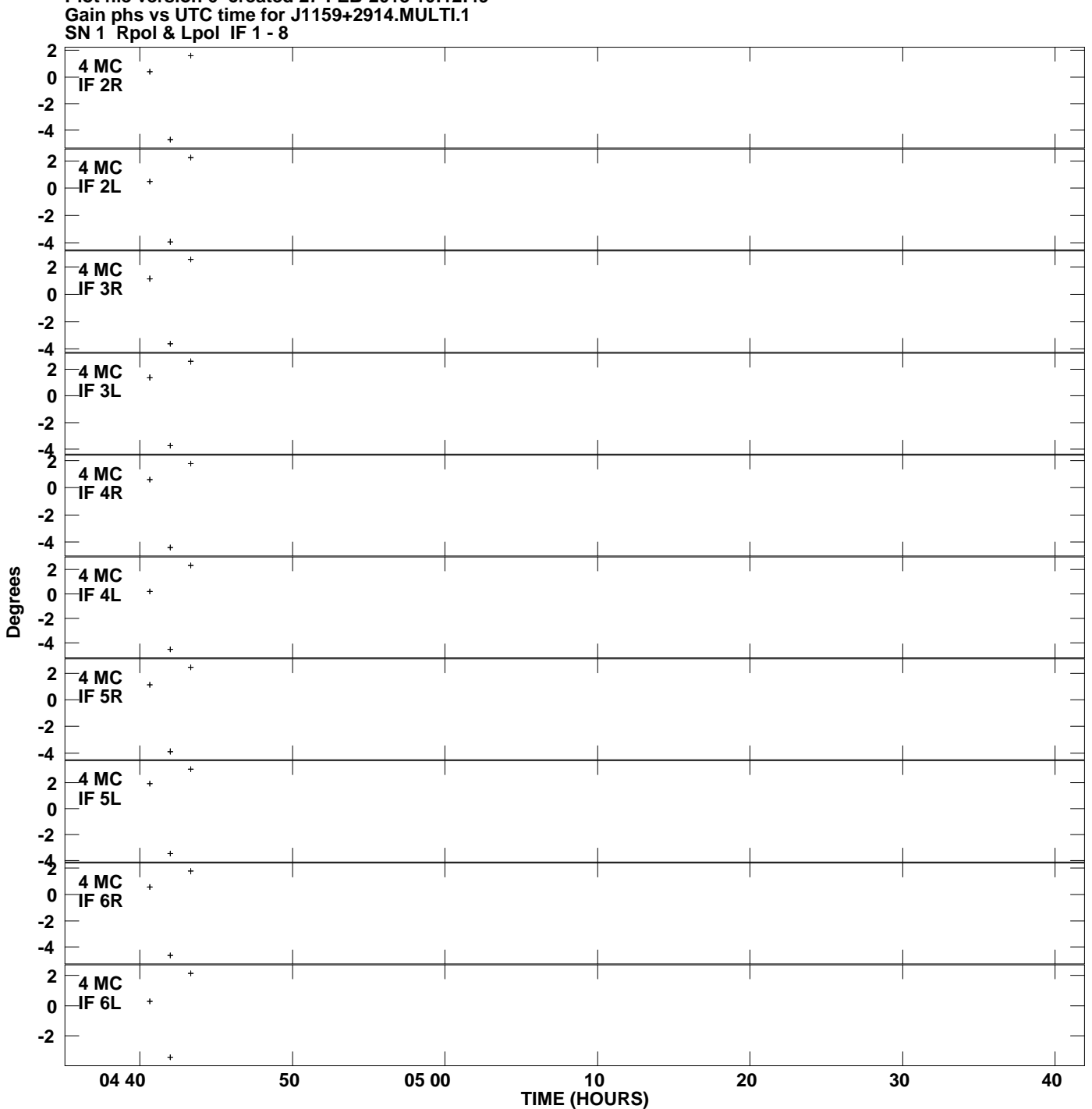

**Plot file version 6 created 27-FEB-2013 10:12:49**

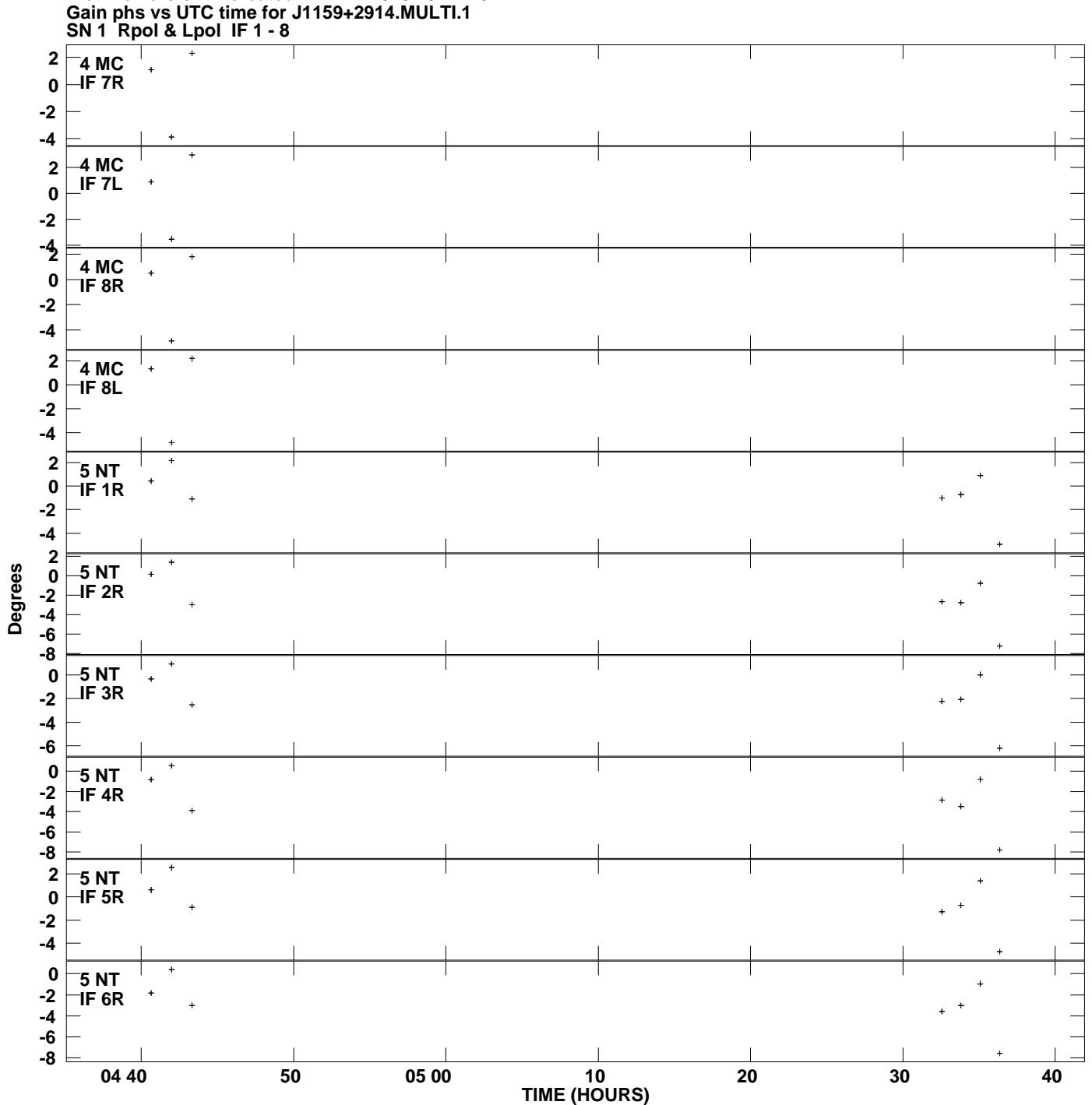

**Plot file version 7 created 27-FEB-2013 10:12:49**

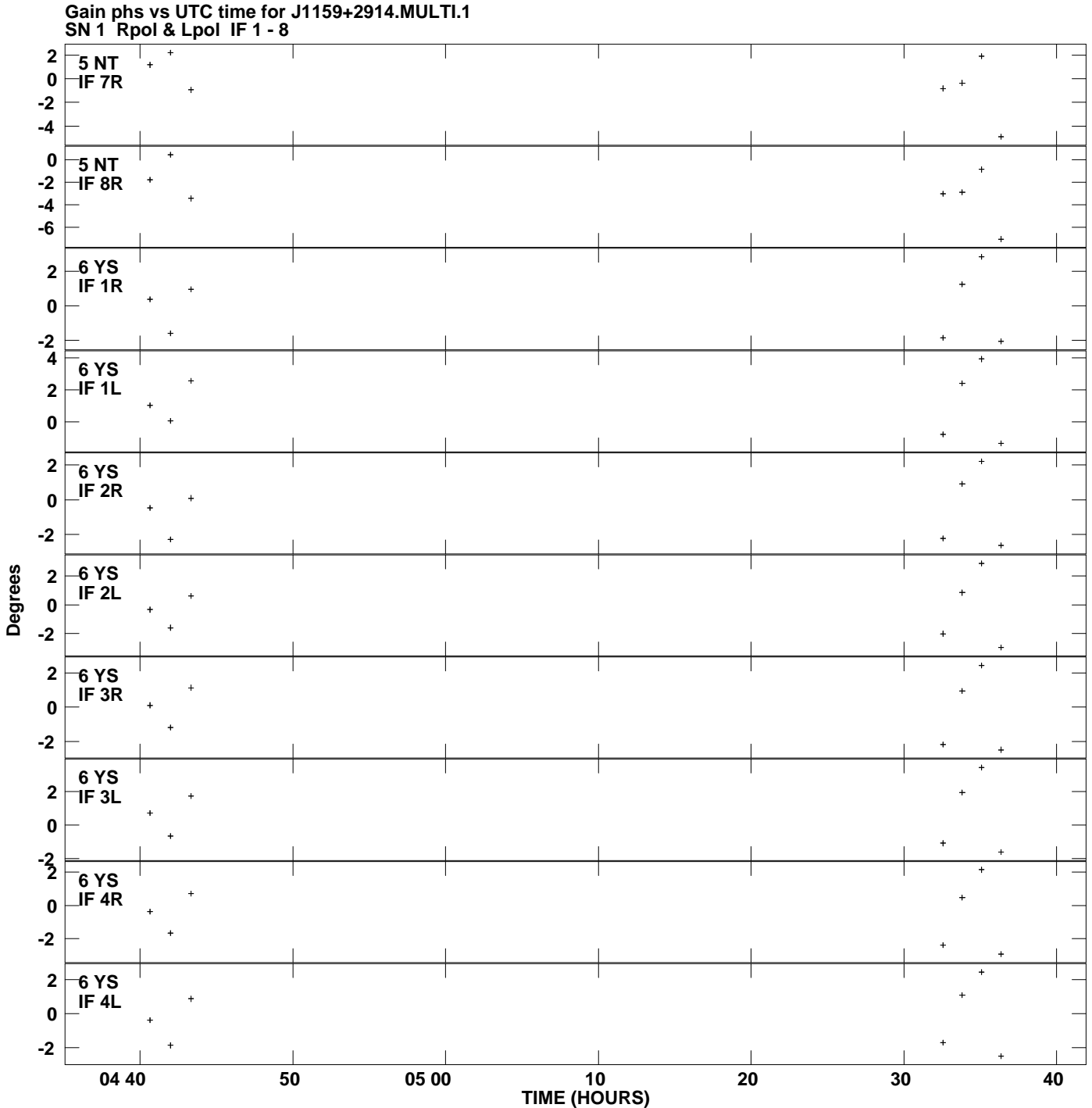

**Plot file version 8 created 27-FEB-2013 10:12:49**

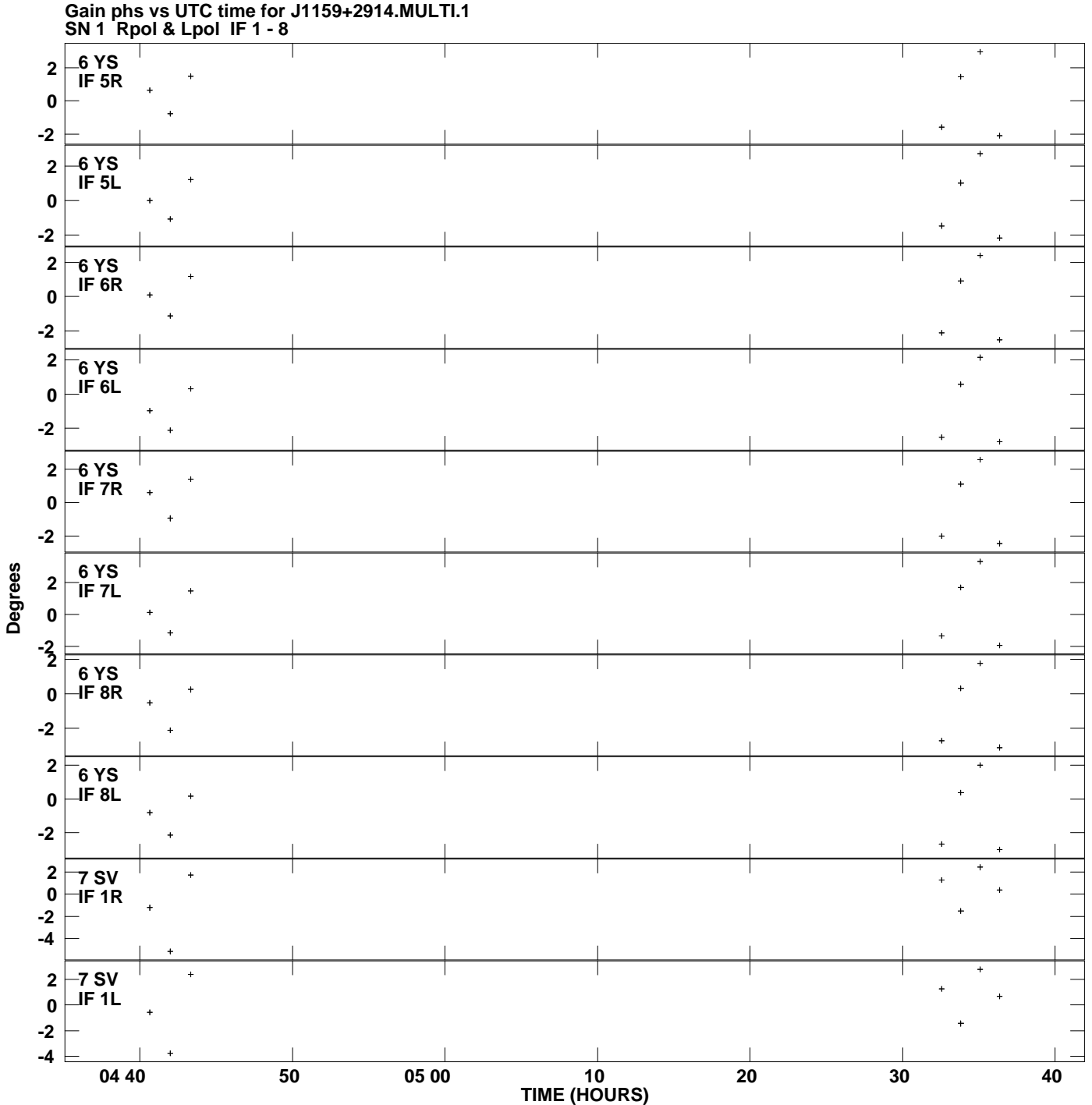

**Plot file version 9 created 27-FEB-2013 10:12:49**

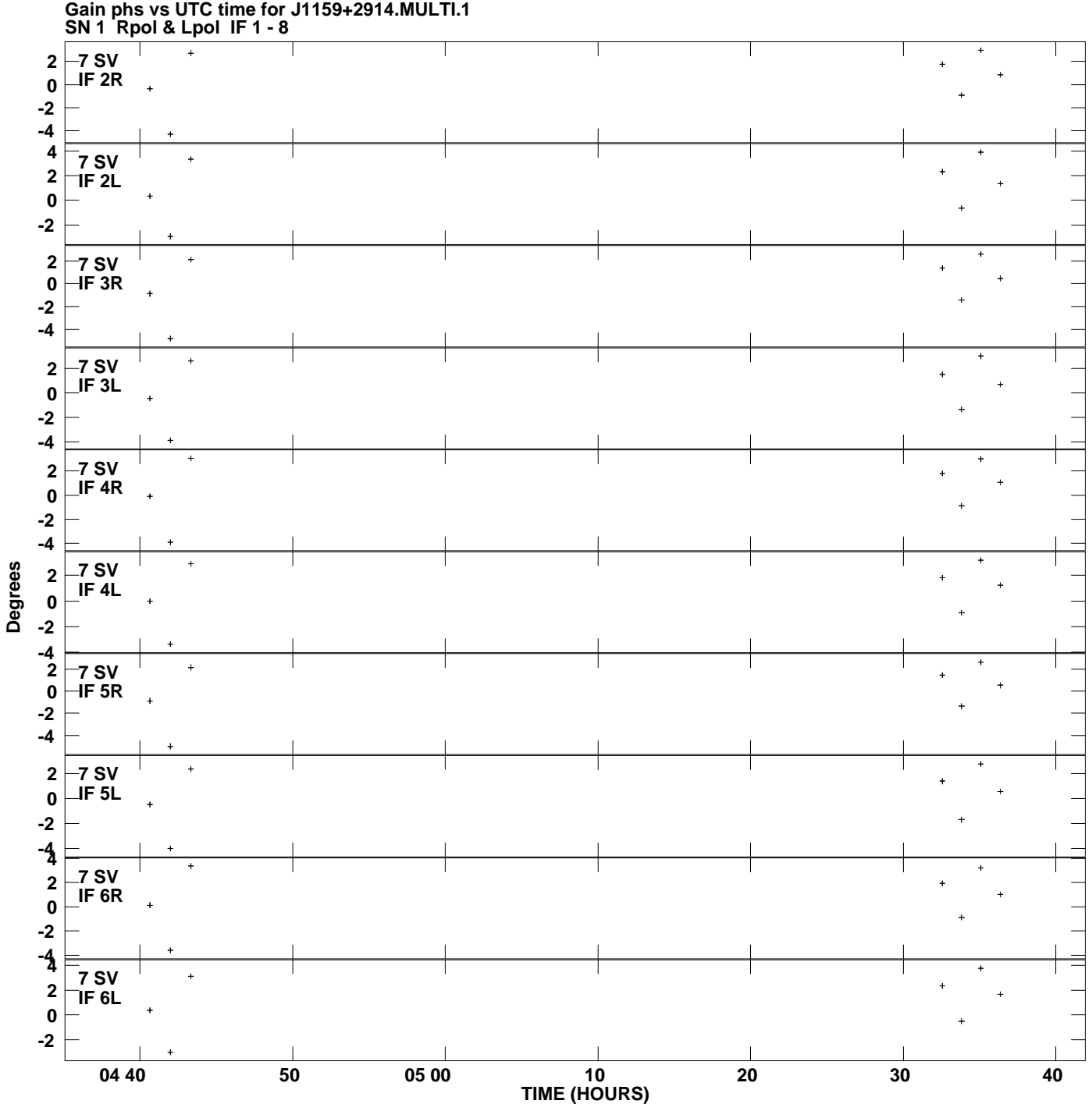

**Plot file version 10 created 27-FEB-2013 10:12:49**

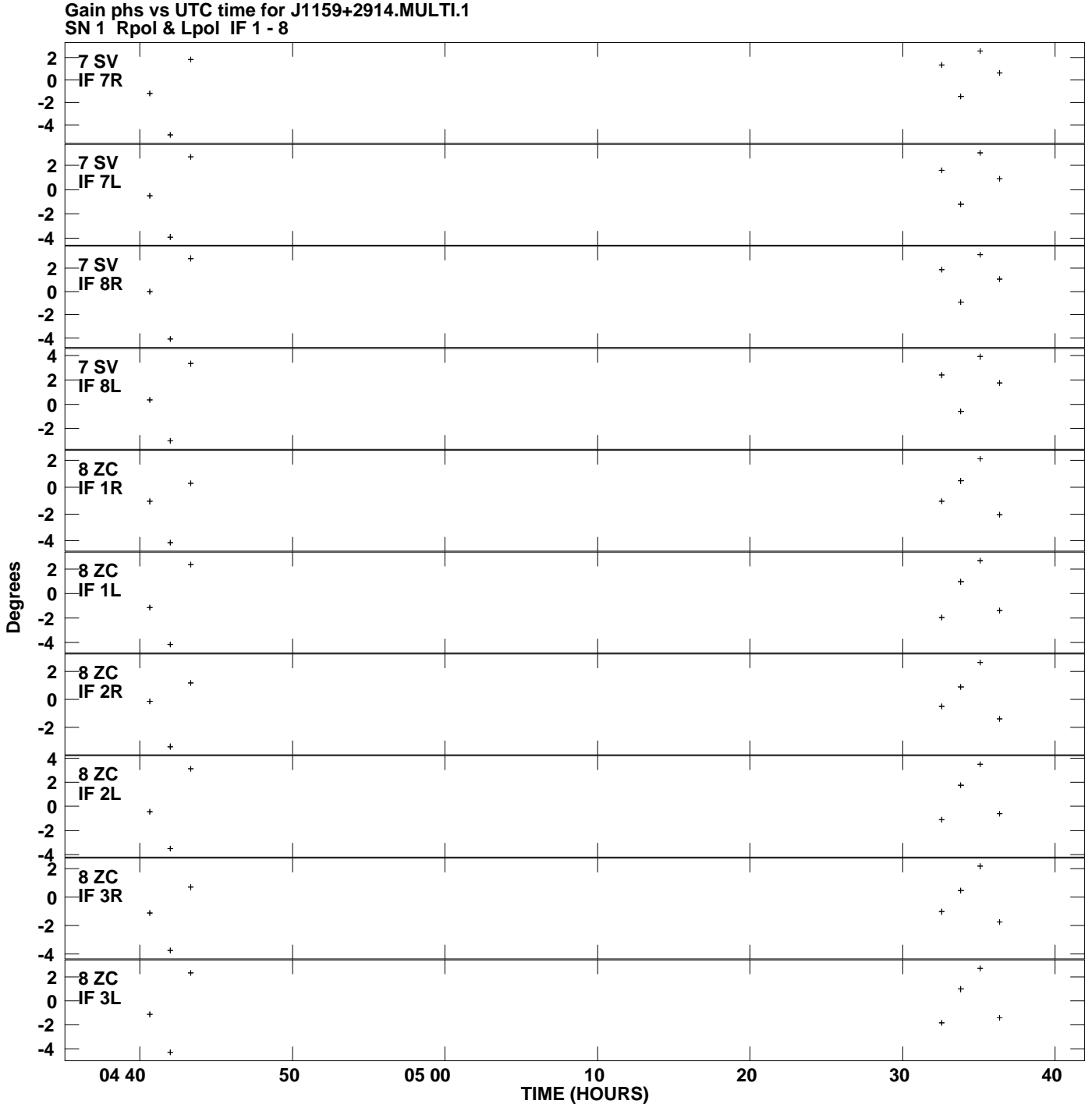

**Plot file version 11 created 27-FEB-2013 10:12:49**

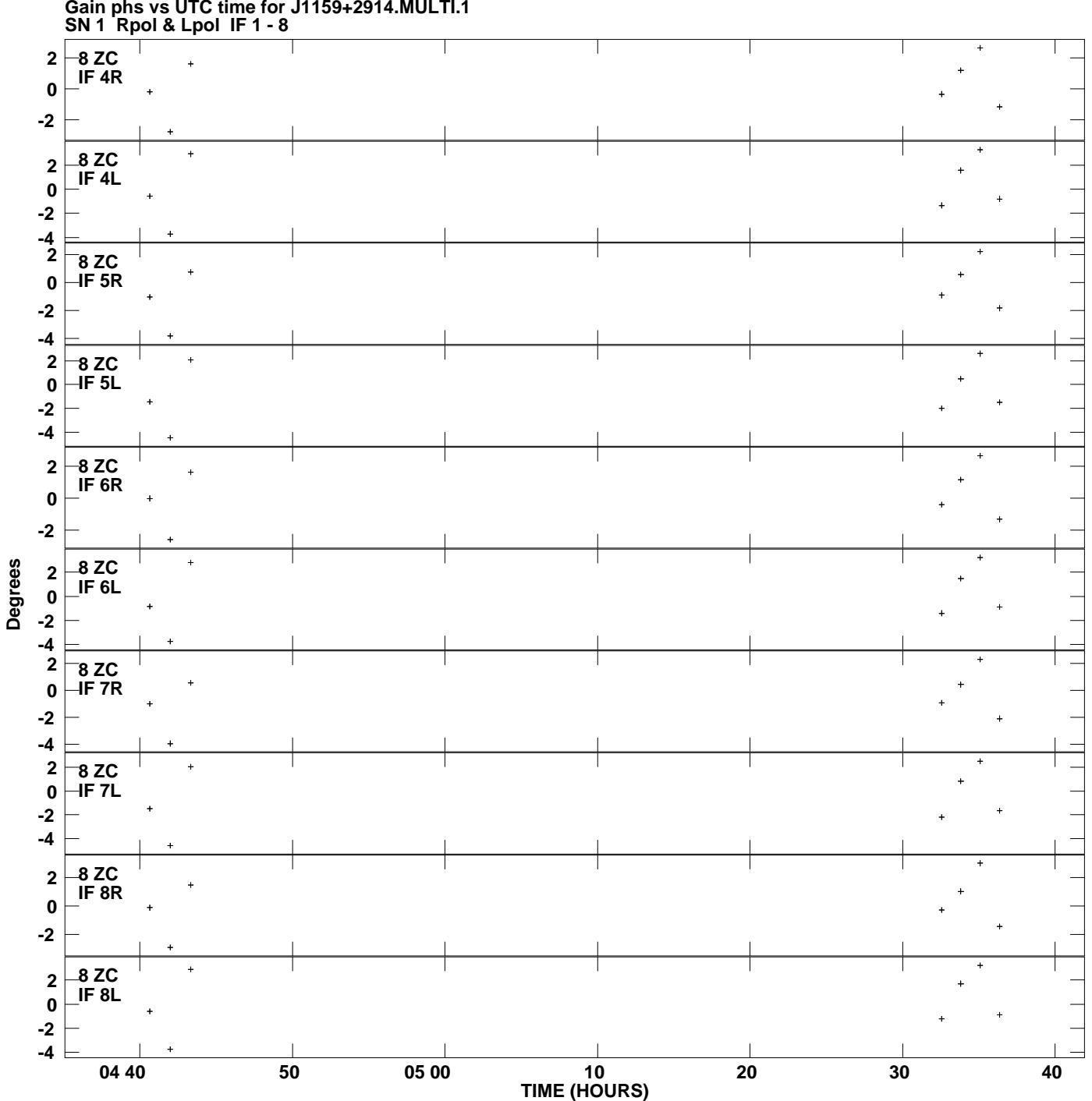

**Gain phs vs UTC time for J1159+2914.MULTI.1 Plot file version 12 created 27-FEB-2013 10:12:49**

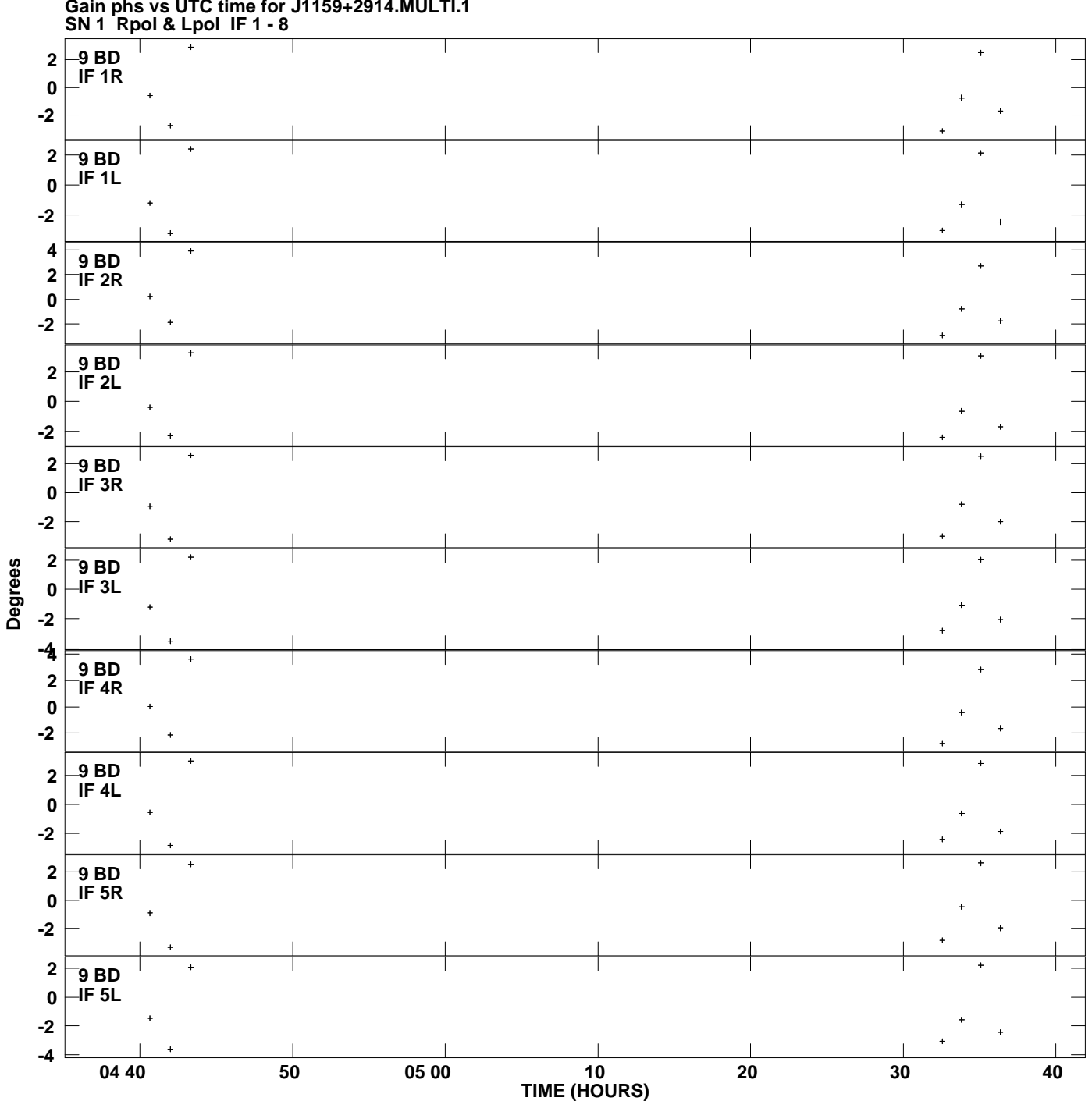

**Gain phs vs UTC time for J1159+2914.MULTI.1 Plot file version 13 created 27-FEB-2013 10:12:49**

![](_page_13_Figure_0.jpeg)

**Gain phs vs UTC time for J1159+2914.MULTI.1 Plot file version 14 created 27-FEB-2013 10:12:49**

![](_page_14_Figure_0.jpeg)

**Gain phs vs UTC time for J1159+2914.MULTI.1 Plot file version 15 created 27-FEB-2013 10:12:49**

![](_page_15_Figure_0.jpeg)

**Gain phs vs UTC time for J1159+2914.MULTI.1 Plot file version 16 created 27-FEB-2013 10:12:49**

![](_page_16_Figure_0.jpeg)

**Gain phs vs UTC time for J1159+2914.MULTI.1 Plot file version 17 created 27-FEB-2013 10:12:49**

![](_page_17_Figure_0.jpeg)

**Gain phs vs UTC time for J1159+2914.MULTI.1 Plot file version 18 created 27-FEB-2013 10:12:49**

![](_page_18_Figure_0.jpeg)